*Highway Geometric Design Formulas...* 1/16

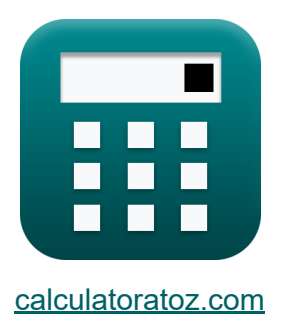

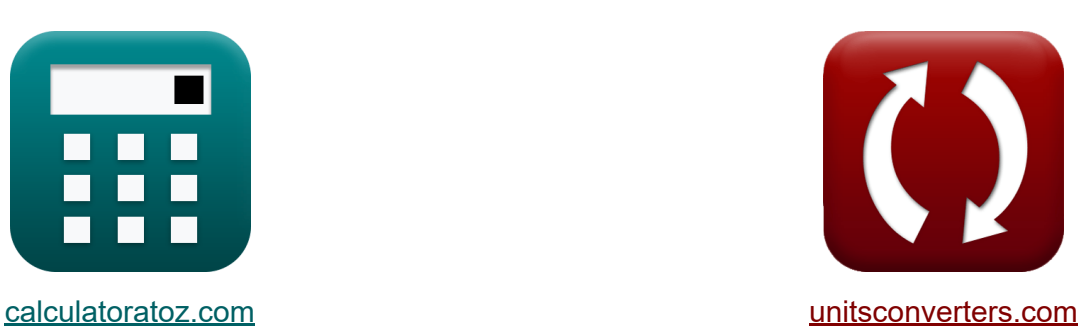

# **Autobahn geometrisches Design Formeln**

Beispiele!

[Rechner!](https://www.calculatoratoz.com/de) Beispiele! [Konvertierungen!](https://www.unitsconverters.com/de)

Lesezeichen **[calculatoratoz.com](https://www.calculatoratoz.com/de)**, **[unitsconverters.com](https://www.unitsconverters.com/de)**

Größte Abdeckung von Rechnern und wächst - **30.000+ Rechner!** Rechnen Sie mit einer anderen Einheit für jede Variable - **Eingebaute Einheitenumrechnung!**

Größte Sammlung von Maßen und Einheiten - **250+ Messungen!**

Fühlen Sie sich frei, dieses Dokument mit Ihren Freunden zu TEILEN!

*[Bitte hinterlassen Sie hier Ihr Rückkoppelung...](https://docs.google.com/forms/d/e/1FAIpQLSf4b4wDgl-KBPJGChMJCxFlqrHvFdmw4Z8WHDP7MoWEdk8QOw/viewform?usp=pp_url&entry.1491156970=Autobahn%20geometrisches%20Design%20Formeln)*

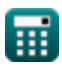

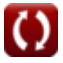

# **Liste von 32 Autobahn geometrisches Design Formeln**

# **Autobahn geometrisches Design**

## **Farbverläufe**

**1) Abstand von der Mitte des Sturzes bei gegebener Höhe für Sturz in parabolischer Form** 

$$
\mathbf{K}\!\left(\!\mathbf{X}=\left(\frac{\mathbf{H}_{\mathrm{c}}\cdot\left(\mathbf{h}_{\mathrm{Elevation}}\cdot\mathbf{B}\right)}{2}\right)^{0.5}\!\right)
$$

$$
\textbf{ex } 3.940178\text{m} = \left(\frac{1.5\text{m} \cdot (3\text{m} \cdot 6.9\text{m})}{2}\right)^{0.5}
$$

**2) Breite der Straße bei gegebener Höhe für geradlinigen Sturz** 

$$
\kappa[B=H_c\cdot(h_{\mathrm{Elevation}}\cdot 2)
$$

 $\boxed{\mathbf{ex}}$   $9\text{m} = 1.5\text{m} \cdot (3\text{m} \cdot 2)$ 

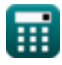

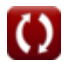

**[Rechner öffnen](https://www.calculatoratoz.com/de/distance-from-center-of-camber-given-height-for-parabolic-shape-camber-calculator/Calc-28947)** 

*Highway Geometric Design Formulas...* 3/16

### **3) Breite der Straße bei gegebener Höhe für Parabolic Shape Camber**

$$
f \mathbf{x} \mathbf{B} = \frac{2 \cdot (\mathbf{X}^2)}{H_c \cdot h_{\text{Elevation}}}
$$
  
ex  $6.76 \text{m} = \frac{2 \cdot ((3.9 \text{m})^2)}{1.5 \text{m} \cdot 3 \text{m}}$ 

### **4) Höhe für geradlinigen Sturz**

$$
\begin{aligned} \mathbf{\overline{r}}_c &= \frac{B}{h_{\mathrm{Elevation}} \cdot 2} \\ \mathbf{ex} &1.15\mathrm{m} = \frac{6.9\mathrm{m}}{3\mathrm{m} \cdot 2} \end{aligned}
$$

### **5) Höhe für Parabolic Shape Camber**

$$
\begin{aligned} \textbf{tx} \overline{H_{\text{c}} } &= \frac{2 \cdot \left( X^2 \right)}{h_{\text{Elevation}} \cdot B} \\ \textbf{ex} \overline{1.469565 m} &= \frac{2 \cdot \left( \left( 3.9 \text{m} \right)^2 \right)}{3 \text{m} \cdot 6.9 \text{m}} \end{aligned}
$$

**[Rechner öffnen](https://www.calculatoratoz.com/de/height-for-straight-line-camber-calculator/Calc-28950)** 

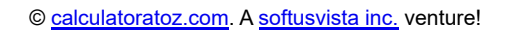

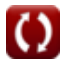

*Highway Geometric Design Formulas...* 4/16

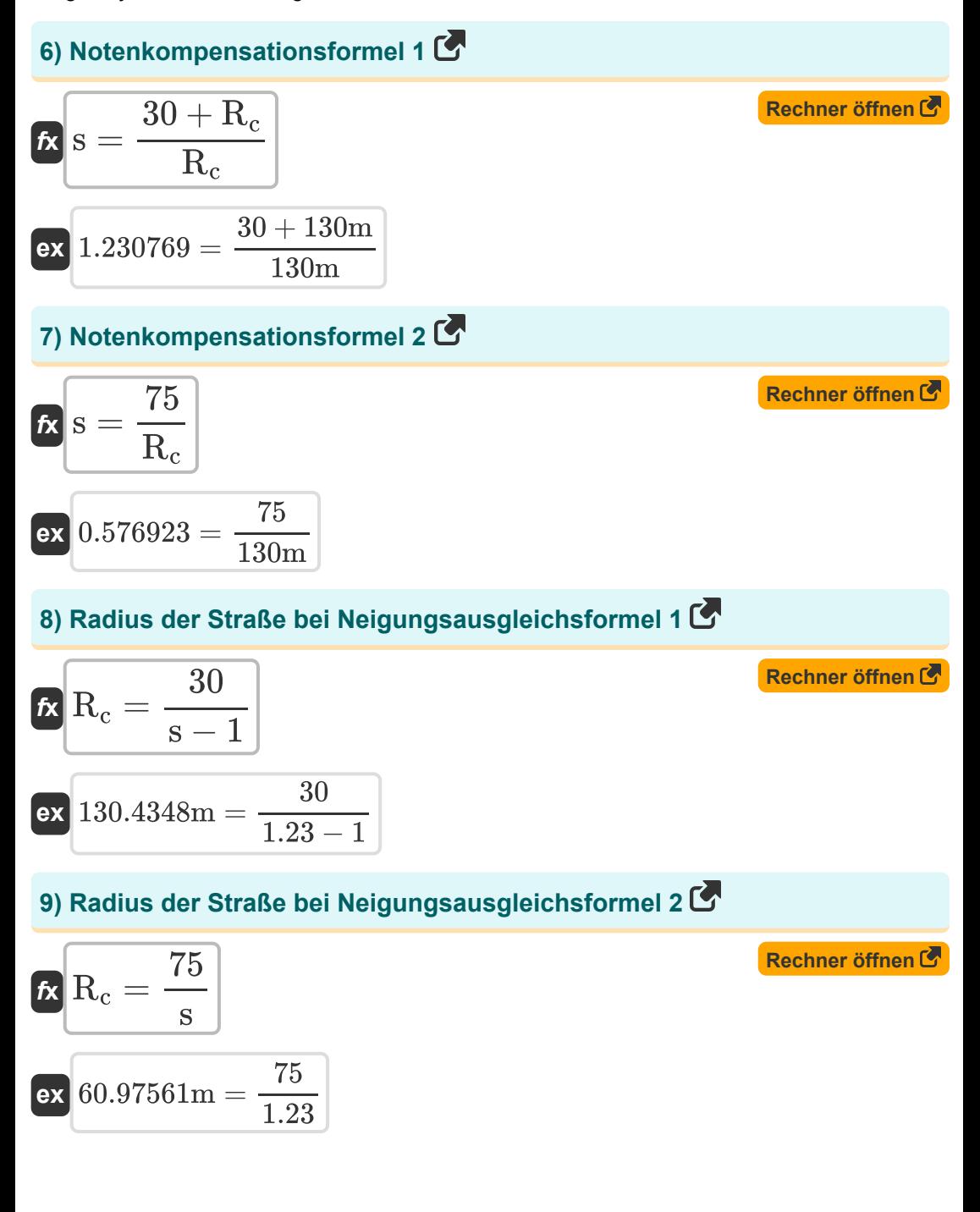

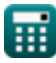

*Highway Geometric Design Formulas...* 5/16

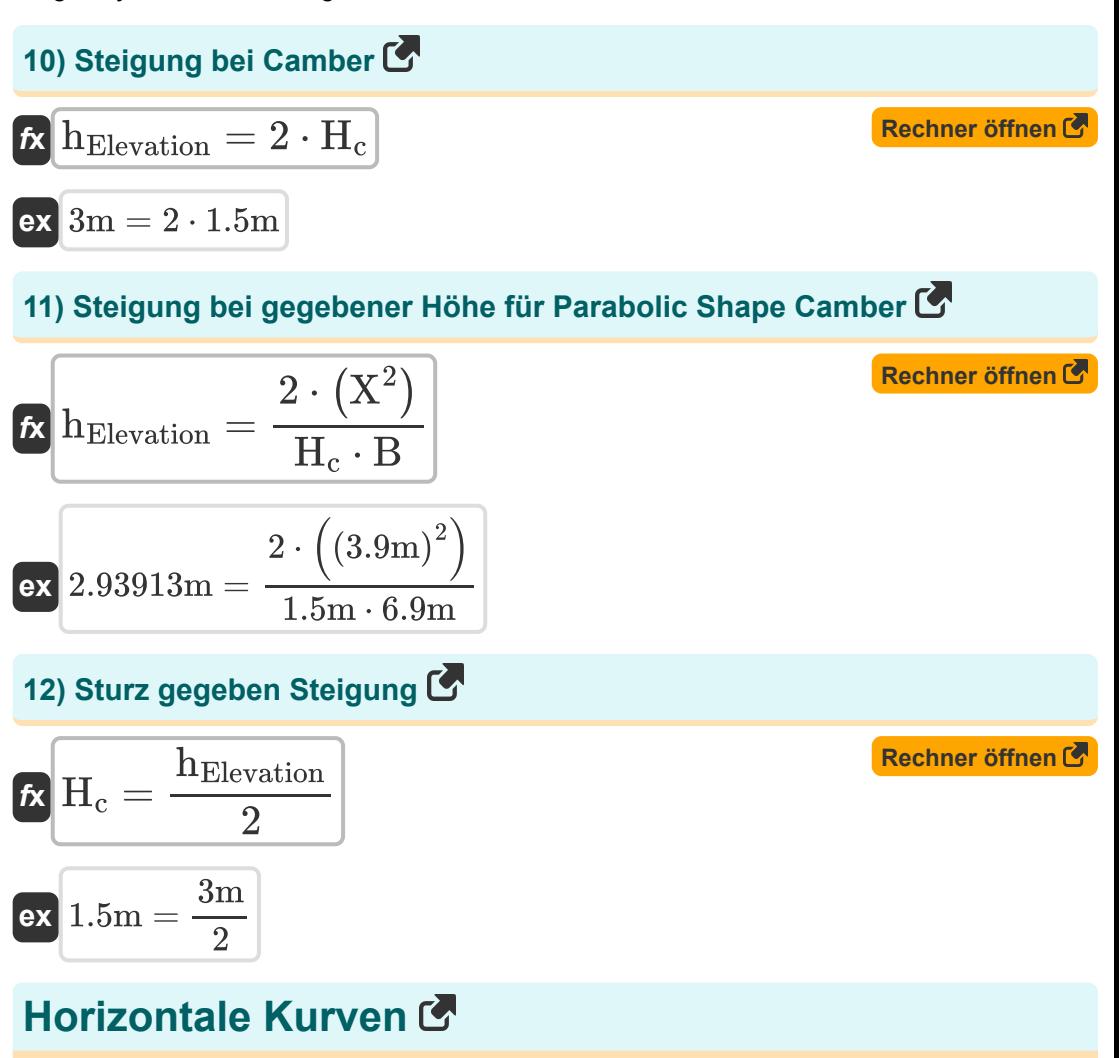

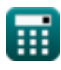

*Highway Geometric Design Formulas...* 6/16

### **Zusätzliche Verbreiterung bei horizontalen Kurven**

### **13) Gesamte zusätzliche Verbreiterung bei horizontalen Kurven erforderlich**

$$
\mathbf{K} \mathbf{W}_{\mathrm{e}} = \left(\frac{\mathrm{n} \cdot \left(l^2\right)}{2 \cdot \mathrm{R}_{\mathrm{t}}}\right) + \left(\frac{\mathrm{v}}{9.5 \cdot \left(\mathrm{R}_{\mathrm{t}}^{0.5}\right)}\right)
$$

$$
\textbf{ex } 0.843869\text{m} = \left(\frac{9\cdot\left((6\text{m})^2\right)}{2\cdot 300\text{m}}\right) + \left(\frac{50\text{km/h}}{9.5\cdot\left((300\text{m})^{0.5}\right)}\right)
$$

**14) Gesamte zusätzliche Verbreiterung für horizontale Kurven in Bezug auf Wm und Wps erforderlich**  /<br>erul<br>auf<br>..com │ fül<br>fül<br>soft / │<br>en i<br>Red

$$
\boldsymbol{\kappa} \big[\boldsymbol{\mathrm{W}}_{\rm{e}} = (\boldsymbol{\mathrm{W}}_{\rm{ps}} + \boldsymbol{\mathrm{W}}_{\rm{m}})\big]
$$

$$
\boxed{\text{ex } 0.89\text{m} = (0.52\text{m} + 0.37\text{m})}
$$

### **15) Psychologische Erweiterung auf horizontalen Kurven**

14) Gesamte zusätzliche Verbreiten  
auf Wm und Wps erforderlich C  
Ex
$$
W_e = (W_{ps} + W_m)
$$
  
ex $0.89m = (0.52m + 0.37m)$   
15) Psychologische Erweiterung a  
Ex $W_{ps} = \frac{v}{9.5 \cdot (R_t)^{0.5}}$   
ex $0.303869m = \frac{50 \text{km/h}}{9.5 \cdot (300m)^{0.5}}$ 

**[Rechner öffnen](https://www.calculatoratoz.com/de/total-extra-widening-required-on-horizontal-curves-wrt-wm-and-wps-calculator/Calc-36050)** 

**[Rechner öffnen](https://www.calculatoratoz.com/de/total-extra-widening-required-on-horizontal-curves-calculator/Calc-36052)** 

Ñ

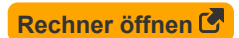

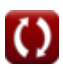

*Highway Geometric Design Formulas...* 7/16

### **Set Back Distance und Curve Resistance**

# **16) Set Back Distance by Rational Method (L ist größer als S) Single Lane** M

$$
\kappa \boxed{m = R_t - R_t \cdot cos\left(\frac{SSD}{2 \cdot R_t}\right)}
$$

$$
\textbf{ex } \boxed{10.60361\text{m} = 300\text{m} - 300\text{m} \cdot \text{cos} \bigg( \frac{160\text{m}}{2 \cdot 300\text{m}} \bigg)}
$$

### **17) Zurücksetzen des Abstands mit der Näherungsverfahrensmethode (L ist größer als S)**

$$
\begin{aligned} \mathbf{f} \mathbf{x} \, \overline{ \mathbf{m}} &= \frac{\text{SSD}^2}{8 \cdot \text{R}_{\text{t}}} \\ \mathbf{g} \, \overline{ \mathbf{m}} &= \frac{\left( 160 \text{m} \right)^2}{8 \cdot 300 \text{m} } \\ \end{aligned}
$$

**18) Zurücksetzen des Abstands mit der Näherungsverfahrensmethode (L ist kleiner als S)**

$$
\begin{aligned} \textbf{\textit{k}}\textbf{m} &= \frac{L_{\rm c} \cdot (2 \cdot \text{SSD} - L_{\rm c})}{8 \cdot R_{\rm t}} \\ \textbf{ex} \textbf{10.5m} &= \frac{140 \text{m} \cdot (2 \cdot 160 \text{m} - 140 \text{m})}{8 \cdot 300 \text{m}} \end{aligned}
$$

**[Rechner öffnen](https://www.calculatoratoz.com/de/set-back-distance-by-approx-method-(l-is-less-than-s)-calculator/Calc-36085)** 

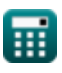

**[Rechner öffnen](https://www.calculatoratoz.com/de/set-back-distance-by-rational-method-(l-is-greater-than-s)-single-lane-calculator/Calc-36747)** 

# **Gipfelkurve**

### **19) Länge der Gipfelkurve für Stoppsichtweite, wenn die Kurvenlänge kleiner als SSD ist**

| E<br>L <sub>Sc</sub> = 2 · SSD - $\left(\frac{((2 \cdot H)^{0.5} + (2 \cdot h)^{0.5})^2}{N}\right)$ \n        |  |
|----------------------------------------------------------------------------------------------------|--|
| ex $265.0368m = 2 \cdot 160m - \left(\frac{((2 \cdot 1.2m)^{0.5} + (2 \cdot 0.15m)^{0.5})^2}{0.08}\right)$ \n |  |
| 20) Länge der Gipfelkurve, wenn die Länge der Kurve größer als OSD oder<br>ISD ist C                          |  |
| E<br>L <sub>Sc</sub> = $\frac{N \cdot (SSD^2)}{8 \cdot H}$ \n                                                 |  |
| ex $213.3333m = \frac{0.08 \cdot ((160m)^2)}{8 \cdot 1.2m}$ \n                                                |  |
| ex $213.3333m = \frac{0.08 \cdot ((160m)^2)}{8 \cdot 1.2m}$ \n                                                |  |

# **20) Länge der Gipfelkurve, wenn die Länge der Kurve größer als OSD oder ISD ist**  / )<br>SD<br>r öff

| ex                                    | 265.0368m = 2 · 160m                                                | $\left(\frac{2 \cdot 265.0368m}{20}\right)$ |
|---------------------------------------|---------------------------------------------------------------------|---------------------------------------------|
| 20) Länge der Gipfelkurve, wenn die L |                                                                     |                                             |
| ISD ist C                             |                                                                     |                                             |
| ix                                    | L <sub>Sc</sub> = $\frac{N \cdot (SSD^2)}{8 \cdot H}$               |                                             |
| ex                                    | 213.3333m = $\frac{0.08 \cdot \left((160m)^2\right)}{8 \cdot 1.2m}$ |                                             |

\nQ calculatoratoz.com.

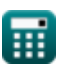

*Highway Geometric Design Formulas...* 9/16

**21) Länge der Gipfelkurve, wenn die Länge der Kurve kleiner als OSD oder ISD ist** 

$$
\kappa \boxed{\text{L}_\text{Sc} = 2 \cdot \text{SSD} - \left(\frac{8 \cdot \text{H}}{\text{N}}\right)}
$$

$$
\textbf{ex}\ \boxed{200\text{m}=2\cdot 160\text{m}-\left(\frac{8\cdot 1.2\text{m}}{0.08}\right)}
$$

**22) Länge der Scheitelkurve für Stoppsichtweite, wenn die Kurvenlänge größer als SSD ist** 

*f***x** LSc = N ⋅ SSD 2 ((2 ⋅ H) 0.5 + (2 ⋅ h) 0.5) 2 0.08 ⋅ (160m) 2

$$
465.7662\text{m} = \frac{0.08 \cdot (160\text{m})^2}{{\left(\left(2 \cdot 1.2\text{m}\right)^{0.5} + \left(2 \cdot 0.15\text{m}\right)^{0.5}\right)}^2}
$$

# **Übergangskurve**

### **23) Länge der Übergangskurve entsprechend der Änderungsrate der Zentrifugalbeschleunigung**

$$
\begin{aligned} \textbf{f} \textbf{x} \overline{L}_s &= \frac{v_1^3}{C \cdot R_t} \\ \textbf{ex} \overline{36.39259m} &= \frac{(17m/s)^3}{0.45m/s^3 \cdot 300m} \end{aligned}
$$

**ex**

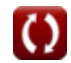

**[Rechner öffnen](https://www.calculatoratoz.com/de/length-of-summit-curve-for-stopping-sight-distance-when-curve-length-is-more-than-ssd-calculator/Calc-33231)** 

**[Rechner öffnen](https://www.calculatoratoz.com/de/length-of-transition-curve-according-to-rate-of-change-of-centrifugal-acceleration-calculator/Calc-32412)** 

*Highway Geometric Design Formulas...* 10/16

### **24) Länge der Übergangskurve gemäß der Einführungsrate der Überhöhung**

$$
\boldsymbol{\kappa}\boxed{\mathrm{L_e}=\left(\frac{\mathrm{e}\cdot\mathrm{N}_\mathrm{Rate}}{2}\right)\cdot\left(\mathrm{W}+\mathrm{W}_\mathrm{ex}\right)}
$$

**[Rechner öffnen](https://www.calculatoratoz.com/de/length-of-transition-curve-according-to-rate-of-introduction-of-superelevation-calculator/Calc-32414)** 

**[Rechner öffnen](https://www.calculatoratoz.com/de/length-of-transition-curve-by-empirical-formula-for-mountainous-and-steep-terrains-calculator/Calc-32611)** 

$$
\textbf{ex } 562.1245\text{m} = \left( \frac{0.07 \cdot 150.1}{2} \right) \cdot (7\text{m} + 100\text{m})
$$

**25) Länge der Übergangskurve nach empirischer Formel für bergiges und steiles Gelände**

$$
\begin{aligned} \textbf{\textit{k}}\textbf{L}_{\text{Slope}} &= \frac{\text{v}_1^2}{\text{R}_{\text{t}}} \\ \textbf{ex} \text{0.963333m} &= \frac{\left(17\text{m/s}\right)^2}{300\text{m}} \end{aligned}
$$

**26) Länge der Übergangskurve nach empirischer Formel für ebenes und welliges Gelände**

$$
\mathbf{t} \times \mathbf{L}_{\text{Terrain}} = \frac{2.7 \cdot \left(v_1\right)^2}{R_t}
$$
\n
$$
\mathbf{ex} = \frac{2.7 \cdot (17 \text{m/s})^2}{300 \text{m}}
$$
\nRechner **offnen C**

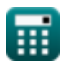

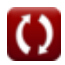

*Highway Geometric Design Formulas...* 11/16

### **27) Länge der Übergangskurve, wenn das Pflaster um die Innenkante gedreht wird**

$$
\textit{fs}\left[L_{\rm t}= {\rm e}\cdot {\rm N}_{\rm Rate} \cdot ({\rm W}+{\rm W}_{\rm ex})\right] \hspace{1.5cm}\textbf{\textcolor{red}{\textbf{(Rechner \textcolor{red}{\ddot{o}}ffinen \textcolor{red}{\textbf{C}}}}}
$$

$$
\boxed{\text{ex}}\ 1124.249\text{m} = 0.07\cdot 150.1\cdot (7\text{m}+100\text{m})
$$

**28) Radius der kreisförmigen Kurve bei gegebener Länge der Übergangskurve** 

$$
\kappa \mathbf{R_t} = \frac{\mathbf{v}_1^3}{\mathbf{C} \cdot \mathbf{L_s}}
$$
 (Rechner öffnen  $\mathbf{C}$ )

$$
\textbf{ex}\ \frac{300.0214\text{m} = \frac{\left(17\text{m/s}\right)^3}{0.45\text{m/s}^3\cdot 36.39\text{m}}}{\text{ }}\\
$$

## **Talkurve**

### **29) Länge der Talkurve bei gegebenem Abstrahlwinkel und Höhe des Scheinwerfers**

$$
\boxed{\textbf{L}_{\text{Vc}} = 2 \cdot \text{SSD} - \left(\frac{1.5 + 0.035 \cdot \text{SSD}}{N}\right)}
$$
ex
$$
231.25 \text{m} = 2 \cdot 160 \text{m} - \left(\frac{1.5 + 0.035 \cdot 160 \text{m}}{0.08}\right)}
$$

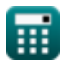

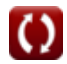

### **30) Länge der Talkurve bei gegebener Höhe des Scheinwerfers und Abstrahlwinkel**

$$
\kappa \boxed{\text{L}_{\text{Vc}} = \text{N} \cdot \frac{\text{SSD}^2}{1.5 + 0.035 \cdot \text{SSD}}}
$$

$$
\texttt{ex} \boxed{288.4507\text{m} = 0.08\cdot\frac{(160\text{m})^2}{1.5+0.035\cdot160\text{m}}}
$$

**31) Länge der Talkurve für die Sichtweite des Scheinwerfers, wenn die Länge größer als SSD ist**

$$
\boldsymbol{\kappa} \boxed{\text{L}_\text{Vc} = \cfrac{\text{N} \cdot \text{SSD}^2}{2 \cdot \text{h}_1 + 2 \cdot \text{SSD} \cdot \text{tan}(\alpha)}}
$$

$$
\boxed{\text{ex}}{\text{154.7545m}} = \frac{0.08 \cdot (160 \text{m})^2}{2 \cdot 0.75 \text{m} + 2 \cdot 160 \text{m} \cdot \tan(2.1^\circ)}
$$

**32) Länge der Talkurve für die Sichtweite des Scheinwerfers, wenn die Länge kleiner als SSD ist** 

| $f_X$                                                                                                    | Rechner $\text{offnen } G$ |
|----------------------------------------------------------------------------------------------------|----------------------------|
| $L_{Vc} = 2 \cdot \text{SSD} - \left(\frac{2 \cdot h_1 + 2 \cdot \text{SSD} \cdot \tan(\alpha)}{N}\right)$                                         |                            |
| $\text{ex } 154.5767\text{m} = 2 \cdot 160\text{m} - \left(\frac{2 \cdot 0.75\text{m} + 2 \cdot 160\text{m} \cdot \tan(2.1^{\circ})}{0.08}\right)$ |                            |

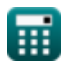

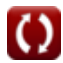

**[Rechner öffnen](https://www.calculatoratoz.com/de/length-of-valley-curve-for-head-light-sight-distance-when-length-is-more-than-ssd-calculator/Calc-32656)** 

# **Verwendete Variablen**

- **B** Pflasterbreite *(Meter)*
- **C** Änderungsrate der Zentrifugalbeschleunigung *(Meter pro Kubiksekunde)*
- **e** Überhöhungsrate
- **h** Höhe des Motivs über der Fahrbahnoberfläche *(Meter)*
- **H** Höhe der Augenhöhe des Fahrers über der Fahrbahn *(Meter)*
- **h<sup>1</sup>** Durchschnittliche Scheinwerferhöhe *(Meter)*
- **H<sup>c</sup>** Sturzhöhe *(Meter)*
- **hElevation** Höhenunterschied *(Meter)*
- **l** Länge des Radstandes gemäß IRC *(Meter)*
- **L<sup>c</sup>** Länge der Kurve *(Meter)*
- **L<sup>e</sup>** Übergangskurvenlänge für Überhöhung *(Meter)*
- **L<sup>s</sup>** Länge der Übergangskurve *(Meter)*
- **LSc** Länge der parabolischen Gipfelkurve *(Meter)*
- **LSlope** Übergangskurvenlänge für Steigung *(Meter)*
- **L<sup>t</sup>** Länge der Übergangskurve *(Meter)*
- **LTerrain** Übergangskurvenlänge für Gelände *(Meter)*
- **LVc** Länge der Talkurve *(Meter)*
- **m** Abstand zurücksetzen *(Meter)*
- **n** Anzahl der Fahrspuren  $\bullet$
- **N** Abweichungswinkel
- **NRate** Zulässige Änderungsrate der Überhöhung
- **R<sup>c</sup>** Radius der Kreiskurve *(Meter)*

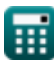

*Highway Geometric Design Formulas...* 14/16

- **R<sup>t</sup>** Kurvenradius *(Meter)*
- **s** Prozentuale Note
- **SSD** Sichtweite stoppen *(Meter)*
- **v** Geschwindigkeit des Fahrzeugs *(Kilometer / Stunde)*
- **v<sup>1</sup>** Designgeschwindigkeit auf Autobahnen *(Meter pro Sekunde)*
- **W** Normale Fahrbahnbreite *(Meter)*
- **W<sup>e</sup>** Bei horizontalen Kurven ist eine zusätzliche Gesamtverbreiterung erforderlich *(Meter)*
- **Wex** Zusätzliche Verbreiterung der Fahrbahn *(Meter)*
- **W<sup>m</sup>** Mechanische Verbreiterung an horizontalen Kurven *(Meter)*
- **Wps** Psychologische Erweiterung auf horizontalen Kurven *(Meter)*
- **X** Entfernung vom Zentrum der Wölbung *(Meter)*
- **α** Abstrahlwinkel *(Grad)*

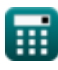

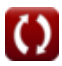

# **Konstanten, Funktionen, verwendete Messungen**

- Funktion: **cos**, cos(Angle) *Der Kosinus eines Winkels ist das Verhältnis der an den Winkel angrenzenden Seite zur Hypothenuse des Dreiecks.*
- Funktion: **tan**, tan(Angle) *Der Tangens eines Winkels ist ein trigonometrisches Verhältnis der Länge der einem Winkel gegenüberliegenden Seite zur Länge der an einen Winkel angrenzenden Seite in einem rechtwinkligen Dreieck.*
- Messung: **Länge** in Meter (m) *Länge Einheitenumrechnung*
- Messung: **Geschwindigkeit** in Kilometer / Stunde (km/h), Meter pro Sekunde (m/s)

*Geschwindigkeit Einheitenumrechnung*

- Messung: **Winkel** in Grad (°) *Winkel Einheitenumrechnung*
- Messung: Ruck in Meter pro Kubiksekunde (m/s<sup>3</sup>) *Ruck Einheitenumrechnung*

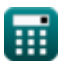

*Highway Geometric Design Formulas...* 16/16

# **Überprüfen Sie andere Formellisten**

- **Autobahn und Straße Formeln Sichtweite der Autobahn**
- **Autobahn geometrisches Design Formeln Formeln**

Fühlen Sie sich frei, dieses Dokument mit Ihren Freunden zu TEILEN!

### **PDF Verfügbar in**

[English](https://www.calculatoratoz.com/PDF/Nodes/9036/Highway-geometric-design-Formulas_en.PDF) [Spanish](https://www.calculatoratoz.com/PDF/Nodes/9036/Highway-geometric-design-Formulas_es.PDF) [French](https://www.calculatoratoz.com/PDF/Nodes/9036/Highway-geometric-design-Formulas_fr.PDF) [German](https://www.calculatoratoz.com/PDF/Nodes/9036/Highway-geometric-design-Formulas_de.PDF) [Russian](https://www.calculatoratoz.com/PDF/Nodes/9036/Highway-geometric-design-Formulas_ru.PDF) [Italian](https://www.calculatoratoz.com/PDF/Nodes/9036/Highway-geometric-design-Formulas_it.PDF) [Portuguese](https://www.calculatoratoz.com/PDF/Nodes/9036/Highway-geometric-design-Formulas_pt.PDF) [Polish](https://www.calculatoratoz.com/PDF/Nodes/9036/Highway-geometric-design-Formulas_pl.PDF) [Dutch](https://www.calculatoratoz.com/PDF/Nodes/9036/Highway-geometric-design-Formulas_nl.PDF)

*6/28/2024 | 5:51:47 AM UTC [Bitte hinterlassen Sie hier Ihr Rückkoppelung...](https://docs.google.com/forms/d/e/1FAIpQLSf4b4wDgl-KBPJGChMJCxFlqrHvFdmw4Z8WHDP7MoWEdk8QOw/viewform?usp=pp_url&entry.1491156970=Autobahn%20geometrisches%20Design%20Formeln)*

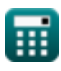

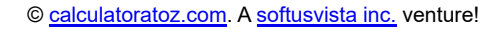

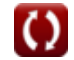